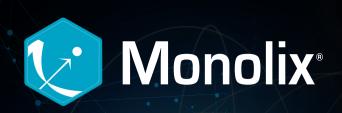

Your software should make it easier to conduct population modeling, model development and diagnosis, and use that data to make the right decisions for your program.

Does it?

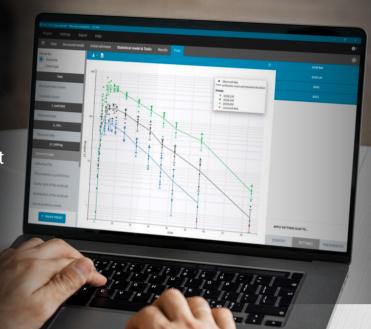

| Functionality                                                  | Others                                                                        | Monolix                                                                                   |
|----------------------------------------------------------------|-------------------------------------------------------------------------------|-------------------------------------------------------------------------------------------|
| Regulatory compliance and acceptability                        | <b>✓</b>                                                                      | <b>⊘</b>                                                                                  |
| Reproducibility of results                                     | ✓                                                                             | <b>⋖</b>                                                                                  |
| Dataset formatting and exploration                             | Possible with 3rd party software                                              | <b></b> ✓ Integrated                                                                      |
| Easy-to-use interface                                          | Possible with 3rd party software                                              | <b>ℰ</b>                                                                                  |
| Built-in model libraries                                       | Example code for select models to adopt                                       | Extensive library includes ready-to-use PK and PKPD, TMDD, TTE, TGI and count data models |
| Model definition                                               | Requires coding in NMTRAN                                                     | Structural model coded in MLxtran and statistical model set up in graphical interface     |
| Automated covariate selection                                  | Possible with 3rd party software                                              | Multiple methods built-in which can be accessed through the GUI                           |
| SAEM optimization                                              | Requires mu-referencing                                                       | Automatically                                                                             |
| Presentation-quality diagnostic plots, automatically generated | Requires post-processing as a seperate step and the use of 3rd party software | Integrated, out-of the box and customizable                                               |
| Parallel computation                                           | ✓                                                                             | Automatically within one machine                                                          |
| Scripting workflow in R                                        | Possible with 3rd party software                                              | Integrated with LixoftConnectors                                                          |
| Allows non-compartmental analysis                              |                                                                               | Built-in integration with PKanalix®                                                       |
| Allows simulations of new scenarios                            | Requires creation of a shell dataset that can accomodate each scenario        | Built-in integration with Simulx®                                                         |
| Support from software developer                                | ✓                                                                             | Provided by a knowledgeable and responsive team of experienced modelers                   |
| Online tutorials available                                     | Some resources available, scattered across the internet                       | Available on the SLP website and MonolixSuite™ YouTube channel, covering many topics      |

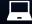

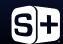

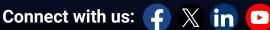

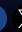

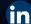

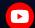